*Parabolic Orbits Formulas...* 1/8

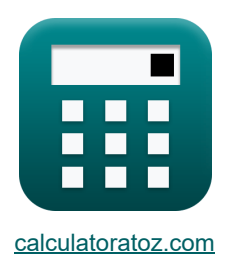

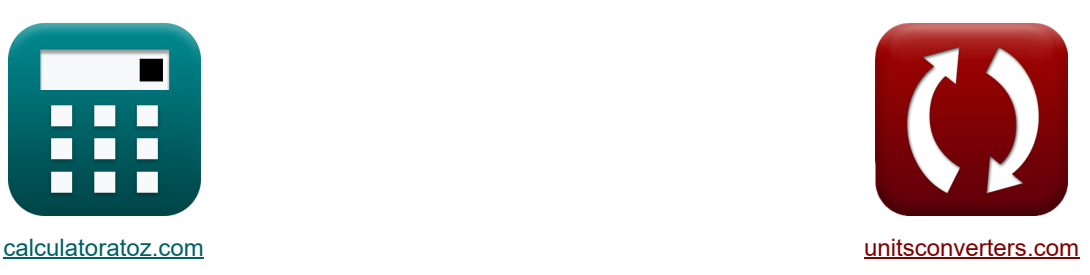

# **Parabolische Umlaufbahnen Formeln**

Beispiele!

[Rechner!](https://www.calculatoratoz.com/de) National Rechner! Rechner! Rechner!

Lesezeichen **[calculatoratoz.com](https://www.calculatoratoz.com/de)**, **[unitsconverters.com](https://www.unitsconverters.com/de)**

Größte Abdeckung von Rechnern und wächst - **30.000+ Rechner!** Rechnen Sie mit einer anderen Einheit für jede Variable - **Eingebaute Einheitenumrechnung!** Größte Sammlung von Maßen und Einheiten - **250+ Messungen!**

Fühlen Sie sich frei, dieses Dokument mit Ihren Freunden zu TEILEN!

*[Bitte hinterlassen Sie hier Ihr Rückkoppelung...](https://docs.google.com/forms/d/e/1FAIpQLSf4b4wDgl-KBPJGChMJCxFlqrHvFdmw4Z8WHDP7MoWEdk8QOw/viewform?usp=pp_url&entry.1491156970=Parabolische%20Umlaufbahnen%20Formeln)*

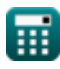

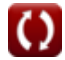

# **Liste von 14 Parabolische Umlaufbahnen Formeln**

# **Parabolische Umlaufbahnen**

#### **1) Fluchtgeschwindigkeit bei gegebenem Radius der parabolischen Flugbahn**

| $\mathbf{r}_{\text{esc}} = \sqrt{\frac{2 \cdot \mu}{r_{\text{or}}}}$ | Rechner $\theta$ from the $\theta$ of the $\theta$ from the $\theta$ in the $\theta$ of the $\theta$ from the $\theta$ in the $\theta$ in |
|----------------------------------------------------------------------|----------------------------------------------------------------------------------------------------|
|----------------------------------------------------------------------|----------------------------------------------------------------------------------------------------|

$$
\begin{array}{c}\n\text{Ex} \text{1 or } -\overline{\text{v}_{\rm esc}^2} \\
\hline\n\text{ex} \text{10807.66km} = \frac{2 \cdot 3.98 \text{E} \text{14m}^3/\text{s}^2}{\left(8582.043 \text{m/s}\right)^2}\n\end{array}
$$

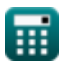

**[Rechner öffnen](https://www.calculatoratoz.com/de/escape-velocity-given-radius-of-parabolic-trajectory-calculator/Calc-42015)** 

**[Rechner öffnen](https://www.calculatoratoz.com/de/parameter-of-orbit-given-x-coordinate-of-parabolic-trajectory-calculator/Calc-42037)** 

**[Rechner öffnen](https://www.calculatoratoz.com/de/parameter-of-orbit-given-y-coordinate-of-parabolic-trajectory-calculator/Calc-42038)** 

**[Rechner öffnen](https://www.calculatoratoz.com/de/radius-of-parabolic-orbit-given-escape-velocity-calculator/Calc-42016)** 

*Parabolic Orbits Formulas...* 3/8

**5) X-Koordinate der parabolischen Flugbahn bei gegebenem Parameter der Umlaufbahn** 

$$
\begin{array}{ll}\n\text{C1} & \text{C2} \\
\hline\n\text{C2} & \text{C3} \\
\hline\n\text{C4} & \text{C4} \\
\hline\n\text{C5} & \text{D4} \\
\hline\n\text{C6} & \text{D5} \\
\hline\n\text{C7} & \text{D6} \\
\hline\n\text{C8} & \text{D7} \\
\hline\n\text{C9} & \text{D8} \\
\hline\n\text{C1} & \text{D8} \\
\hline\n\text{C1} & \text{D9} \\
\hline\n\text{C1} & \text{D1} \\
\hline\n\text{C1} & \text{D1} \\
\hline\n\text{C2} & \text{D1} \\
\hline\n\text{C3} & \text{D1} \\
\hline\n\text{C4} & \text{D1} \\
\hline\n\text{C5} & \text{D1} \\
\hline\n\text{C1} & \text{D1} \\
\hline\n\text{C2} & \text{D1} \\
\hline\n\text{C3} & \text{D1} \\
\hline\n\text{D1} & \text{D1} \\
\hline\n\text{D2} & \text{D1} \\
\hline\n\text{D1} & \text{D1} \\
\hline\n\text{D2} & \text{D1} \\
\hline\n\text{D3} & \text{D1} \\
\hline\n\text{D4} & \text{D1} \\
\hline\n\text{D5} & \text{D1} \\
\hline\n\text{D6} & \text{D1} \\
\hline\n\text{D7} & \text{D1} \\
\hline\n\text{D8} & \text{D1} \\
\hline\n\text{D1} & \text{D1} \\
\hline\n\text{D1} & \text{D1} \\
\hline\n\text{D2} & \text{D1} \\
\hline\n\text{D1} & \text{D1} \\
\hline\n\text{D2} & \text{D1} \\
\hline\n\text{D3} & \text{D1} \\
\hline\n\text{D4} & \text{D1} \\
\hline\n\text{D5} & \text{D1} \\
\hline\n\text{D5} & \text{D1} \\
\hline\n\text{D1} & \text{D1} \\
\hline\n\text{D2} & \text{D1} \\
\hline\n\text{D3} & \text{D1} \\
\hline\n\text{D4} & \text{D1} \\
$$

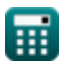

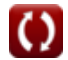

*Parabolic Orbits Formulas...* 4/8

**9) Perigäumsradius der Parabolbahn bei gegebenem Drehimpuls** 

$$
\bm{\kappa}\frac{\text{r}_{\text{perigee}}=\frac{\text{h}^2}{2\cdot[\text{GM.Earth}]}}{2\cdot[\text{GM.Earth}]}}
$$
ex 5422.802km = 
$$
\frac{(65750\text{km}^2/\text{s})^2}{2\cdot[\text{GM.Earth}]}}
$$

**10) Radiale Position in der Parabolbahn bei gegebenem Drehimpuls und echter Anomalie** 

$$
\boxed{\kappa\left[\mathrm{r}=\frac{h^2}{\left[\mathrm{GM}.\mathrm{Earth}\right]\cdot\left(1+\cos(\theta)\right)}\right]}\\
$$
ex 16081.1km = 
$$
\frac{\left(65750\mathrm{km^2/s}\right)^2}{\left[\mathrm{GM}.\mathrm{Earth}\right]\cdot\left(1+\cos(109°)\right)}
$$

**Orbitalposition als Funktion der Zeit** 

**11) Mittlere Anomalie in der Parabolbahn angesichts der Zeit seit der Periapsis**

$$
\begin{aligned} \textbf{\textit{fx}}\boxed{\textbf{M}=\frac{\left[\textbf{GM}.\text{Earth}\right]^{2}\cdot\textbf{t}}{\textbf{h}^{3}}}\\ \textbf{ex}~ &448.3725\degree=\frac{\left[\textbf{GM}.\text{Earth}\right]^{2}\cdot14000s}{\left(65750\text{km}^{2}/\text{s}\right)^{3}} \end{aligned}
$$

**12) Mittlere Anomalie in der Parabolbahn bei wahrer Anomalie** 

$$
\kappa \boxed{\text{M} = \frac{\tan\left(\frac{\theta}{2}\right)}{2} + \frac{\tan\left(\frac{\theta}{2}\right)^3}{6}}
$$

$$
\textbf{ex} \boxed{66.47568\degree = \frac{\tan\left(\frac{109\degree}{2}\right)}{2} + \frac{\tan\left(\frac{109\degree}{2}\right)^3}{6}}
$$

© [calculatoratoz.com](https://calculatoratoz.com/). A [softusvista inc.](https://softusvista.com/) venture!

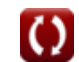

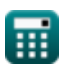

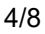

**[Rechner öffnen](https://www.calculatoratoz.com/de/perigee-radius-of-parabolic-orbit-given-angular-momentum-calculator/Calc-42137)** 

**[Rechner öffnen](https://www.calculatoratoz.com/de/radial-position-in-parabolic-orbit-given-angular-momentum-and-true-anomaly-calculator/Calc-42140)** 

**[Rechner öffnen](https://www.calculatoratoz.com/de/mean-anomaly-in-parabolic-orbit-given-time-since-periapsis-calculator/Calc-42288)** 

**[Rechner öffnen](https://www.calculatoratoz.com/de/mean-anomaly-in-parabolic-orbit-given-true-anomaly-calculator/Calc-42285)** 

*Parabolic Orbits Formulas...* 5/8

**13) Wahre Anomalie in der parabolischen Umlaufbahn bei gegebener mittlerer Anomalie**

$$
\frac{\mathbf{f} \times \mathbf{g}}{\mathbf{f} \times \mathbf{g}} = 2 \cdot a \tan \left( \left( 3 \cdot \mathrm{M} + \sqrt{\left( 3 \cdot \mathrm{M} \right)^2 + 1} \right)^{\frac{1}{3}} - \left( 3 \cdot \mathrm{M} + \sqrt{\left( 3 \cdot \mathrm{M} \right)^2 + 1} \right)^{-\frac{1}{3}} \right)
$$
\n
$$
\frac{\mathbf{g} \times \mathbf{g}}{114.3551^{\circ} = 2 \cdot a \tan \left( \left( 3 \cdot 80^{\circ} + \sqrt{\left( 3 \cdot 80^{\circ} \right)^2 + 1} \right)^{\frac{1}{3}} - \left( 3 \cdot 80^{\circ} + \sqrt{\left( 3 \cdot 80^{\circ} \right)^2 + 1} \right)^{-\frac{1}{3}} \right)}
$$

**14) Zeit seit der Periapsis in der parabolischen Umlaufbahn bei mittlerer Anomalie** 

$$
\begin{aligned} \mathbf{\hat{r}}_k &\mathbf{t} = \frac{\mathbf{h}^3 \cdot \mathbf{M}}{\left[\mathbf{GM}.\mathbf{Earth}\right]^2} \\ \mathbf{ex} &\mathbf{2497.923s} = \frac{\left(65750 \text{km}^2/\text{s}\right)^3 \cdot 80^{\circ}}{\left[\mathbf{GM}.\mathbf{Earth}\right]^2} \end{aligned}
$$

扁

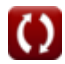

**[Rechner öffnen](https://www.calculatoratoz.com/de/time-since-periapsis-in-parabolic-orbit-given-mean-anomaly-calculator/Calc-42287)** 

## **Verwendete Variablen**

- **h** Drehimpuls der Umlaufbahn *(Quadratkilometer pro Sekunde)*
- **M** Mittlere Anomalie *(Grad)*
- **p** Parameter der Umlaufbahn *(Kilometer)*
- **r** Radiale Position des Satelliten *(Kilometer)*
- **ror** Umlaufbahnradius *(Kilometer)*
- **rperigee** Perigäumradius *(Kilometer)*
- **t** Zeit seit Periapsis *(Zweite)*
- **vesc** Fluchtgeschwindigkeit *(Meter pro Sekunde)*
- **x** X-Koordinatenwert *(Kilometer)*
- **y** Y-Koordinatenwert *(Kilometer)*
- **θ** Wahre Anomalie *(Grad)*
- **μ** Standard-Gravitationsparameter *(Kubikmeter pro Quadratsekunde)*

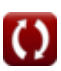

### **Konstanten, Funktionen, verwendete Messungen**

- Konstante: **[GM.Earth]**, 3.986004418×10^14 m^3 s^−2 *Earth's Geocentric Gravitational Constant*
- Funktion: **acos**, acos(Number) *Inverse trigonometric cosine function*
- Funktion: **atan**, atan(Number) *Inverse trigonometric tangent function*
- Funktion: **cos**, cos(Angle) *Trigonometric cosine function*
- Funktion: **sin**, sin(Angle) *Trigonometric sine function*
- Funktion: **sqrt**, sqrt(Number) *Square root function*
- Funktion: **tan**, tan(Angle) *Trigonometric tangent function*
- Messung: **Länge** in Kilometer (km) *Länge Einheitenumrechnung*
- Messung: **Zeit** in Zweite (s) *Zeit Einheitenumrechnung*
- Messung: **Geschwindigkeit** in Meter pro Sekunde (m/s) *Geschwindigkeit Einheitenumrechnung*
- Messung: **Winkel** in Grad (°) *Winkel Einheitenumrechnung*
- Messung: Gravitationsparameter in Kubikmeter pro Quadratsekunde (m<sup>3</sup>/s<sup>2</sup>) *Gravitationsparameter Einheitenumrechnung*
- Messung: **Spezifischer Drehimpuls** in Quadratkilometer pro Sekunde (km²/s) *Spezifischer Drehimpuls Einheitenumrechnung*

# **Überprüfen Sie andere Formellisten**

- **Elliptische Umlaufbahnen Formeln**
- **Parabolische Umlaufbahnen Formeln**
- **Hyperbolische Umlaufbahnen Formeln**

Fühlen Sie sich frei, dieses Dokument mit Ihren Freunden zu TEILEN!

#### **PDF Verfügbar in**

[English](https://www.calculatoratoz.com/PDF/Nodes/11374/Parabolic-orbits-Formulas_en.PDF) [Spanish](https://www.calculatoratoz.com/PDF/Nodes/11374/Parabolic-orbits-Formulas_es.PDF) [French](https://www.calculatoratoz.com/PDF/Nodes/11374/Parabolic-orbits-Formulas_fr.PDF) [German](https://www.calculatoratoz.com/PDF/Nodes/11374/Parabolic-orbits-Formulas_de.PDF) [Russian](https://www.calculatoratoz.com/PDF/Nodes/11374/Parabolic-orbits-Formulas_ru.PDF) [Italian](https://www.calculatoratoz.com/PDF/Nodes/11374/Parabolic-orbits-Formulas_it.PDF) [Portuguese](https://www.calculatoratoz.com/PDF/Nodes/11374/Parabolic-orbits-Formulas_pt.PDF) [Polish](https://www.calculatoratoz.com/PDF/Nodes/11374/Parabolic-orbits-Formulas_pl.PDF) [Dutch](https://www.calculatoratoz.com/PDF/Nodes/11374/Parabolic-orbits-Formulas_nl.PDF)

*11/17/2023 | 4:14:02 AM UTC [Bitte hinterlassen Sie hier Ihr Rückkoppelung...](https://docs.google.com/forms/d/e/1FAIpQLSf4b4wDgl-KBPJGChMJCxFlqrHvFdmw4Z8WHDP7MoWEdk8QOw/viewform?usp=pp_url&entry.1491156970=Parabolische%20Umlaufbahnen%20Formeln)*

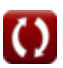